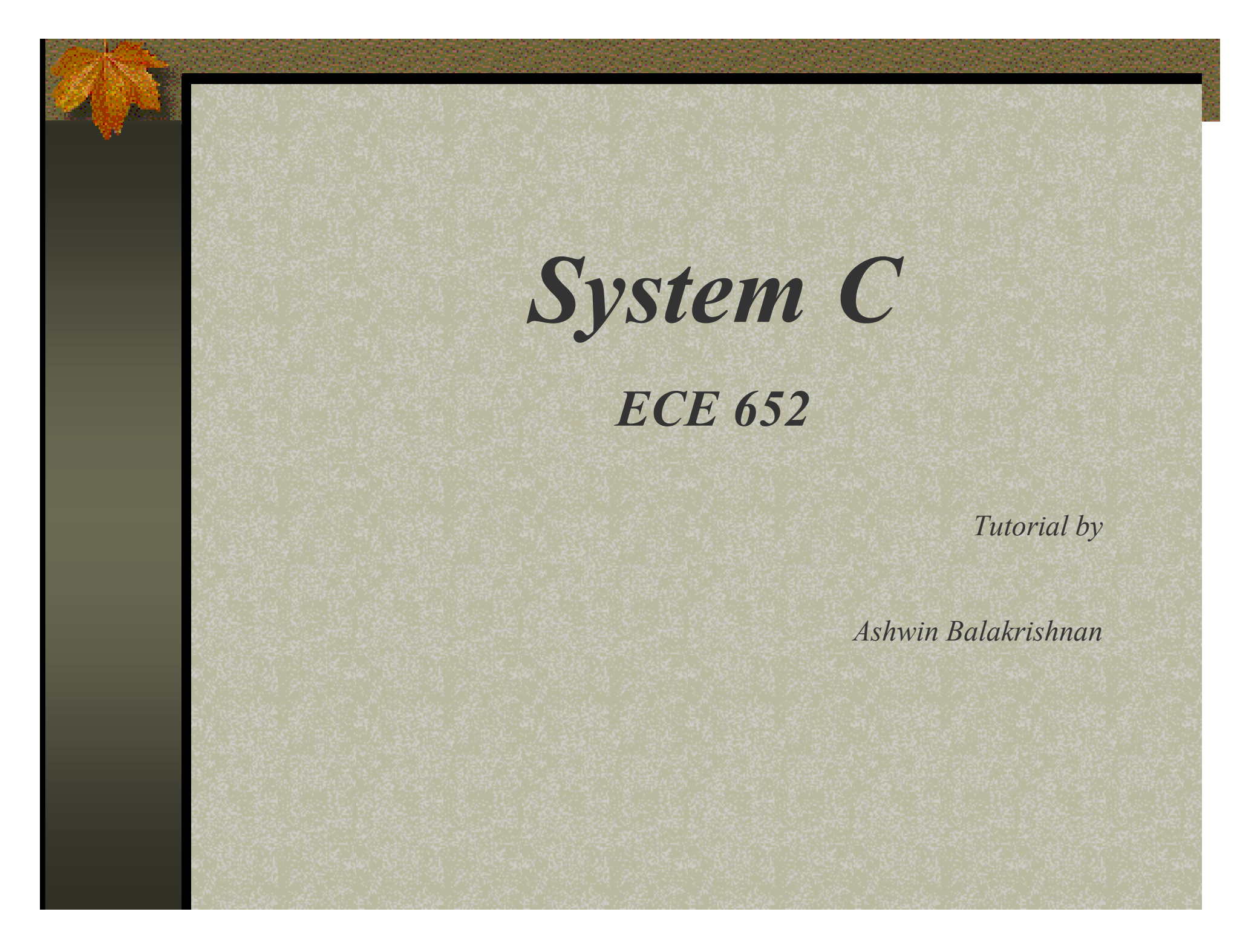

# **SystemC – A brief note**

- SystemC is based on C++ programming language.
- C++ is an extensible object oriented modeling language.SystemC extends the capabilities of C++ by enabling modeling of hardware descriptions
- SystemC adds important concepts of C++ as concurrency,timed events and data types.
- SystemC describes System level design,Software algorithms and Hardware architecture.

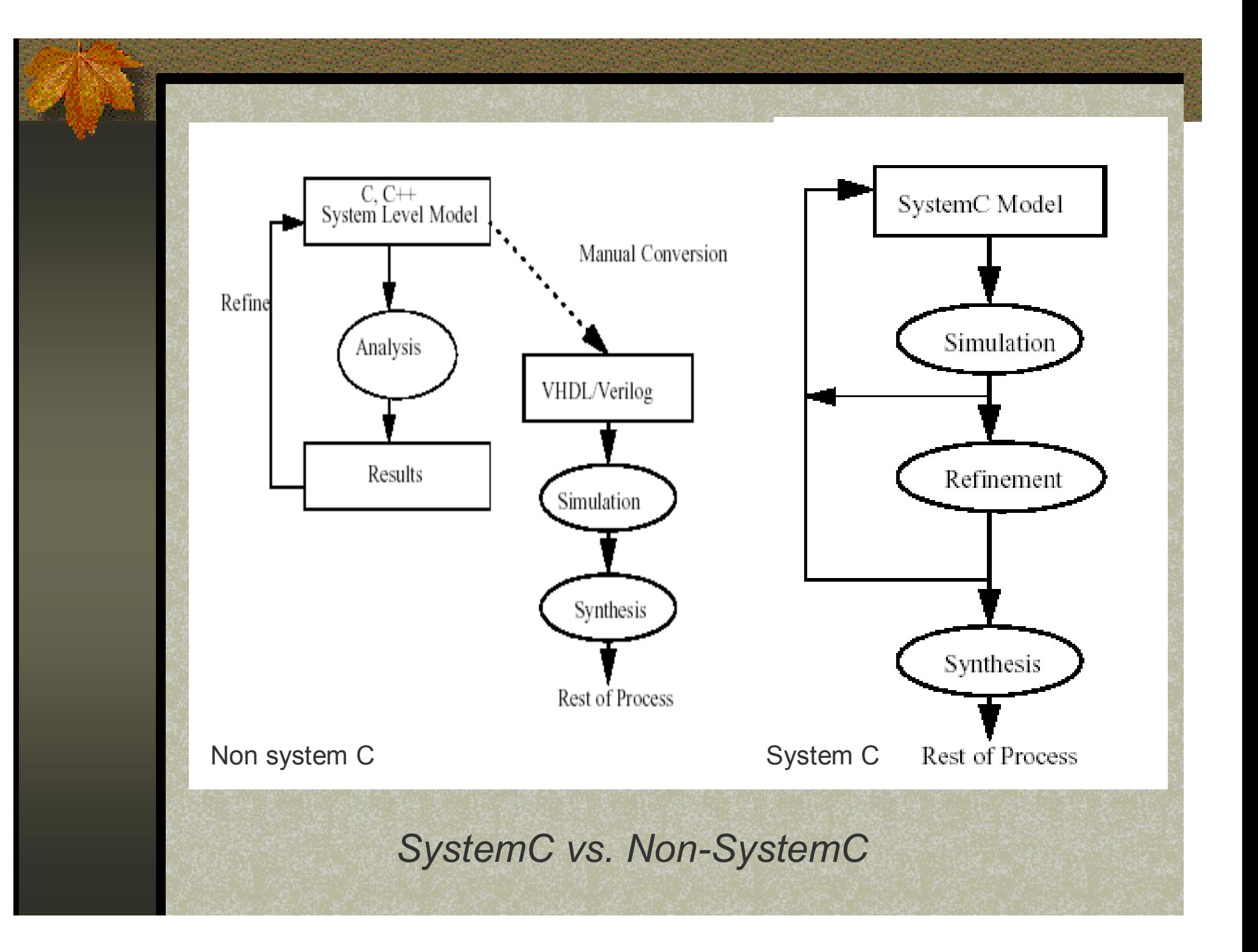

# **Basic Definitions**

#### **Modules**

SystemC has a notion of a container class called a module.This is a hierarchical entity that can have other modules or processes contained in it.

#### **Processes**

Processes are used to describe functionality.They are contained inside modules.

#### **Ports**

Modules have ports through which they connect to other modules.SystemC supports single-direction and bi-directional ports.

## **Signals**

SystemC supports resolved and unresolved signals.Resolved signals can have more than one driver(a bus) while unresolved signals can have only one driver.

### **Data Types**

SystemC has a rich set of data types to support multiple design domains and abstraction levels.

# **Module**

Modules are the basic building block within

## SystemC to partition a design.

- allow designers to break complex systems into smaller more manageable parts.
- allow designers to hide internal data representation and algorithms from other modules and the entire system becomes easier to change and maintain.

 Modules are declared with the SystemC keyword SC MODULE as shown in the example SC\_MODULE(transmit) {

The identifier after the SC\_MODULE keyword is the name of the module, which is transmit in this example.

 A module can contain a number of other elements such as ports, local signals,local data ,other modules ,processes and constructors.These elements implement the required functionality of the module

## **Ports**

- Ports of a module are the external interface that pass information to and from a module, and trigger actions within the module.
- A port can have three different modes of operation:\* Input \* Output \* InOut
- A port can be declared using one of the sc\_in, sc\_out or sc\_inout declaration.

#### The declarations are of the form:

- sc\_in<type> input\_name1,input\_name2
- sc\_out<type> output\_name1,output\_name2
- sc\_inout<type> inout\_name1, inout\_name2

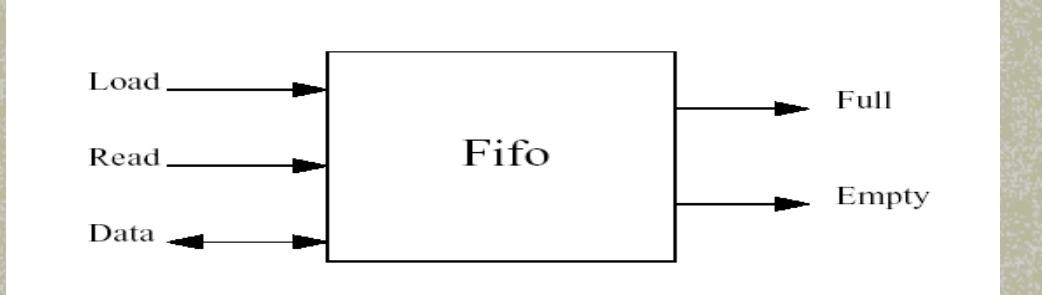

 The figure shows a fifo module with a number of ports.The ports on the left are the input ports or inout ports while the ports on the right are output ports.

 Each port has an identifying name.Each port on the block diagram has a matching port statement in the SystemC description.Port modules *sc\_in ,sc\_out* and *sc\_inout* are predefined by the SystemC class library.

# **Signal**

- Signals are used for interprocess communication and for connecting module instances.
- Signals can be local to a module, and are used to connect ports of lower level modules together represent the physical wires that interconnect devices on the physical implementation of the design.
- A signal is declared using the sc\_signal declaration.The declaration is of the form *sc\_signal<type> signal\_name1,signal\_name2*

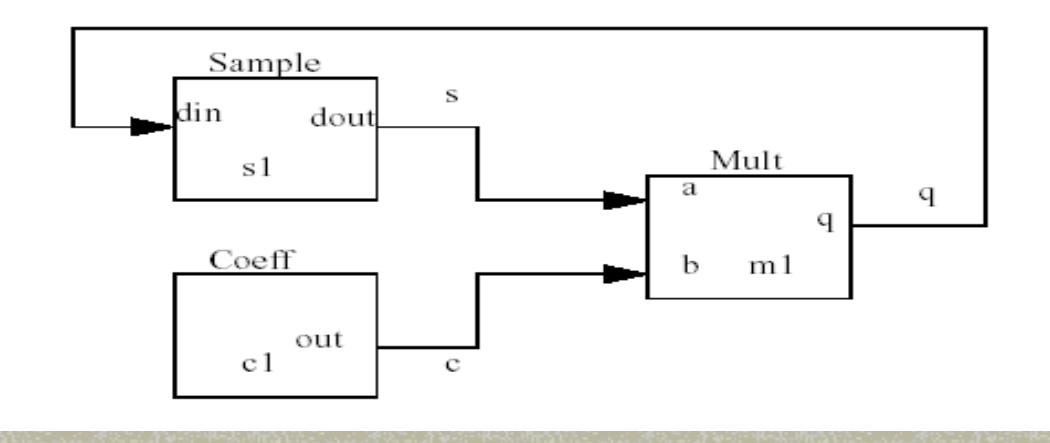

- The example shows the data path of a simple filter design.
- There are three lower level modules instantiated in the filter design, sample,coeff and mult modules.
- The module ports are connected by local signals q,s and c

## **Tutorial**

- Tutorial describes how to model synchronous logic using SystemC.
- We take an example of building a D-flip flop and test bench to simulate the program.
- To get explanation of the syntax involved in SystemC programming , do refer to SystemC user guide .
- The next slide gives an example of a D-flip flop and an explanation for the same.

Here is a model of a basic D-type flip-flop.

```
// File: basic_ff.h
#include "systemc.h"
```
SC MODULE (basic\_ff) { sc in<bool> d, clk; sc\_out<bool> q;

```
void prc_basic_ff();
```

```
SC CTOR (basic_ff) {
   SC METHOD (prc_basic_ff);
                                  // Edge sensitivity.
   sensitive_pos << clk;
 \mathcal{E}};
```

```
// File: basic ff.cpp
#include "basic_ff.h"
```

```
void basic_ff::prc_basic_ff () {
 q = d;
```
*Courtesy: SystemC primer by J.Bhasker*

 To model synchronous logic the SC\_MODEL process must be used with edge sensitivity.

 The sensitivity list contains the edge sensitivity sensitive pos specified on port clk, indicates that only on the rising edge of port  $c1k$ does the data input d gets transferred to the output q.

 Flip flop with Asynchronous Preset and Clear , these signals additionally specified as part of edge sensitivity list

• A module can contain any number of processes , with each process either being a combinational process or a synchronous process.

# **Model of D-type flip-flop**

*Here is the model for a D-type flip-flop followed by a test bench*

*Models:*

**a) ff.cpp & ff.h**

**b) ff\_tb.cpp & ff\_tb.h**

**c) Main.cpp**

**A brief note on all the programs are given in the program itself.**

## **Compiling the Design**

- Untar the file "652 hw.tar" .
- A directory will be created with the following files
	- **Makefile.defs**
	- **Makefile.gcc**
	- ff.cpp & ff.h
	- ff. tb.cpp & ff\_tb.h
	- main.cpp

To compile all the files give the command make –f Makefile.gcc

Next slide , gives you the desired output

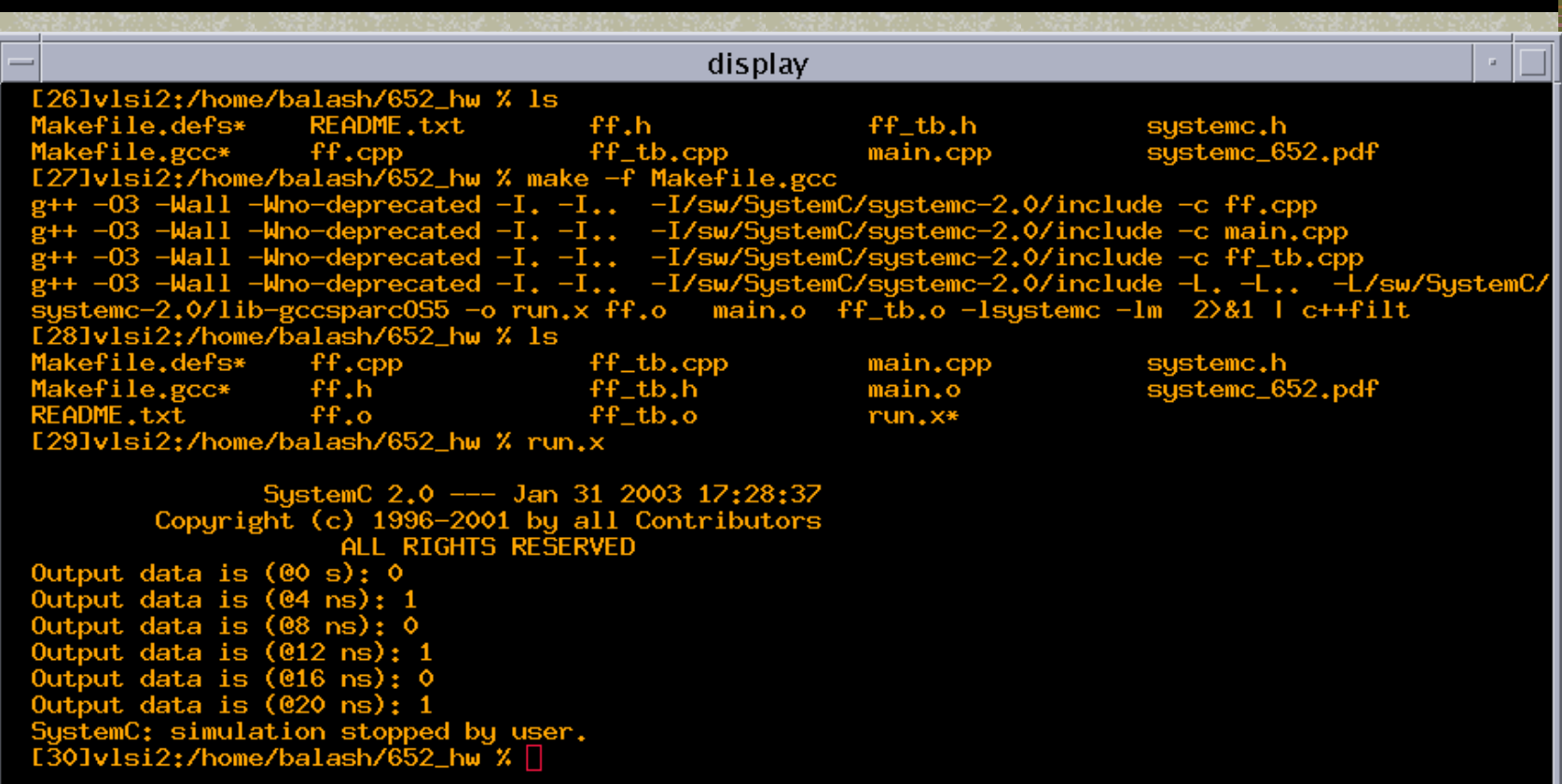